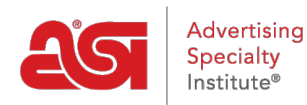

[Knowledgebase](https://kb.asicentral.com/focus-win/en-GB/kb) > [ESP Websites](https://kb.asicentral.com/focus-win/en-GB/kb/esp-websites) > [FAQs](https://kb.asicentral.com/focus-win/en-GB/kb/faqs-4) > [Company Store FAQs](https://kb.asicentral.com/focus-win/en-GB/kb/articles/company-store-faqs)

# Company Store FAQs

Tamika C - 2019-06-13 - [FAQs](https://kb.asicentral.com/focus-win/en-GB/kb/faqs-4)

#### **I created custom products for my Company Store. Can I export them?** This cannot be done at the current time.

# **If I add additional images for a product, can I still have a main product image?**

Yes, the main product image will be the primary image displayed. All additional images will be clickable thumbnails below the main image on the Product Detail page.

#### **Can I have additional images for more than one field?**

You are able to upload any images you wish, but tags for images may only be applied to one field.

# **Can a company/organization for whom I host their online store have access to all the orders that have been placed via the company store?**

As the manager of the company store, you will need to let your contact know that they will need to convey order information to the company/organization.

# **Can my customer set an order quota or limit from which orders will be deducted?**

Not at the current time, however, as the company store administrator, you will have access to the customer accounts on the site and are able to manage their account/company point balances. For more information, please refer to the [Manage Users](https://kb.asicentral.com/kb/articles/1728) article.

### **How do I log out of the Company Stores admin?**

Go to My Account on the Application Toolbar and select Logout. This will sign you out of the application.